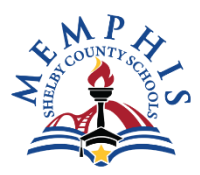

## **Procurement Department Purchase Order Change Request**

## **Note: If changes are made to a P.O. that's associated with Funds 8, 10 or 12 the Fund owner's signature must be on the P.O.C.R. before it can be processed.**

## Purpose of This Change Form

A Purchase Order Change Request form must be completed to make any changes to a purchase order and in all instances where the invoice amount is equal to or greater than 10% of the original purchase amount.

## Instructions

- <sup>◻</sup> Step 1 School and/or department should contact the vendor and cancel the purchase order by email
- <sup>◻</sup> Step 2 Complete the Purchase Order Change Form carefully and legibly ~ please use font size 10 or larger and include your contact Information (phone and email), date, location.

<sup>◻</sup> Step 3 - Email the completed form from your email **NOT DIRECTLY FROM THE SCANNER** to the Procurement Department,

- [procurementservices@scsk12.org](mailto:procurementservices@scsk12.org)
- □ Step 4 Please include the PO # and PRODUCT DESCRIPTION in the subject Documents without this information will not be addressed
- <sup>◻</sup> Step 5 Submit all supporting documents including confirmation of canceling PO from vendor
- □ Send it in only once

<sup>◻</sup> **Please** note if the form is incomplete, it will be returned to you to complete which will prolong the approval process.

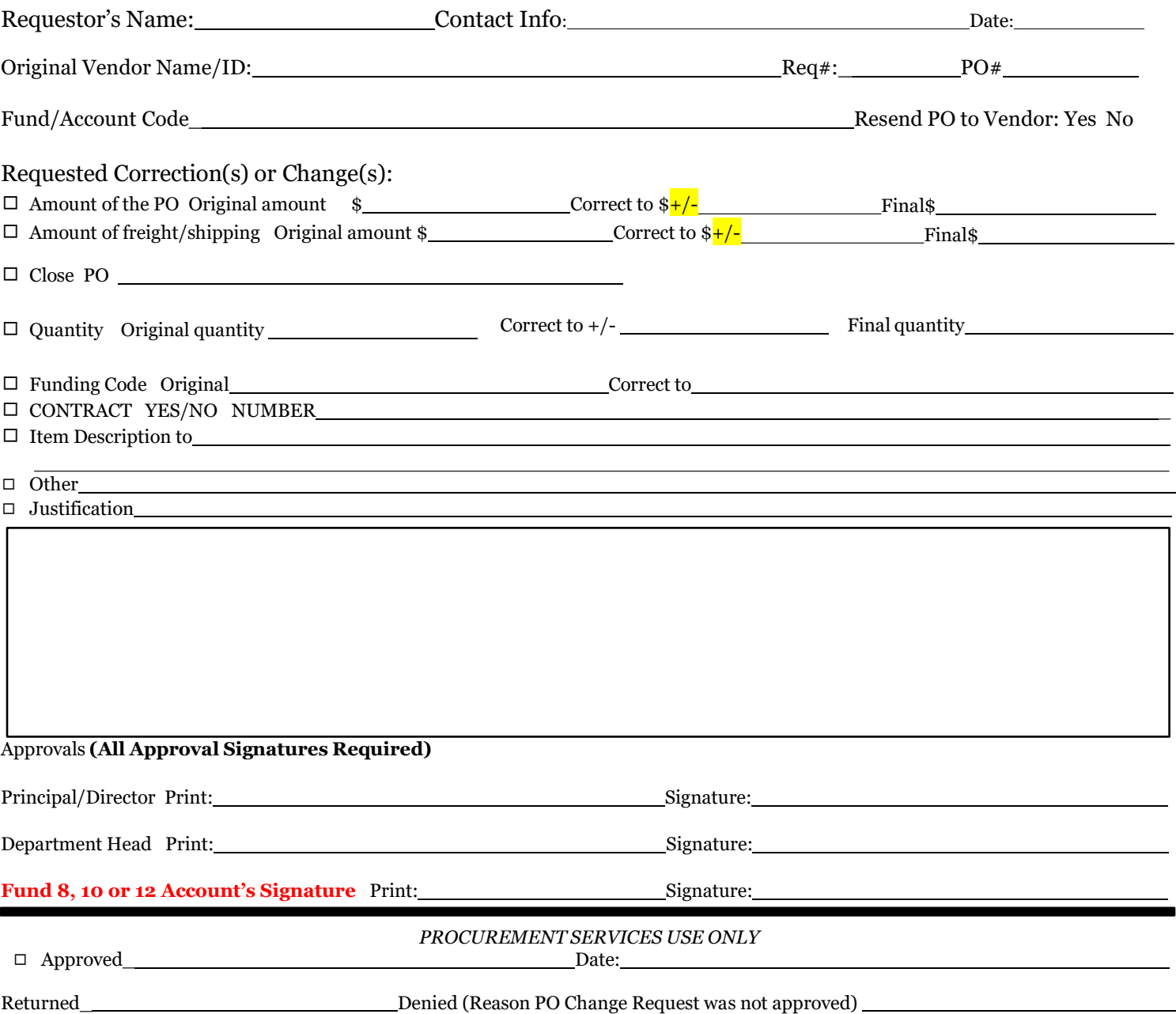